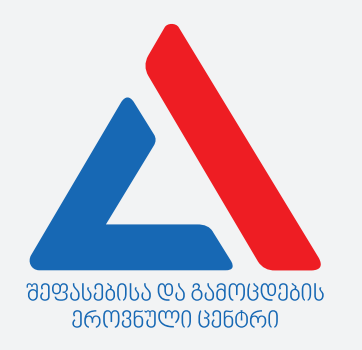

# Informasiya və kommunikasiya texnologiyaları

Talimat

Qarşınızdaki imtahan testinin elektron bukletidir.

Test 31 tapşırıqdan ibarətdir.

Testin maksimal  $xal_1 - 35$ -dir.

Testdə verilmiş tapşırıqlar format baxımından müxtəlifdir. Hər bir tapşırığın təlimatını diqqətlə oxuyun, tapşırığı yerinə yetirmək üçün nə tələb olunduğunu yaxşı düşünün və sonra savabı seçin və yazın.

#### Nazara alın:

Ogar düzgün cavabla barabar sahv cavabı da qeyd etsaniz, xal ala bilmayacaksiniz.  $\bullet$ 

Testdə işləmək üçün sizə 1 saat 30 dəqiqə vaxt verilir.

Uğurlar arzulayırıq!

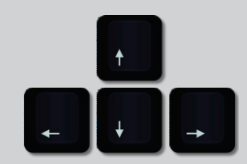

Müəllimin fənn imtahanı

iyul, 2016

## **Nəzəri hissə**

<span id="page-2-0"></span>Sadalananlardan microsoftun təsisçisi kimdir?

(ა) Lari Peyc (ბ) Stiv Cobbs (გ) Bill Qeyts (დ) Mark Sukerberq

<span id="page-3-0"></span>Qısaldılmış CMYK kompüter texnologiyalarında göstərir:

- (ა) Kompüter biosunun (BIOS) müxtəlifliyini
- (ბ) Kompüterin modul modelini
- (გ) Rənglərin təqdimat modelini
- (დ) Sadalananlardan heç biri

<span id="page-4-0"></span>Buraxılmış proqramların siyahısını Windows-un hansı komponenti ilə görmək olar?

(ა) Application manager (ბ) Process Manager (გ) Process viewer (დ) Task Manager

<span id="page-5-0"></span>Möhkəm disk üzərində qovluqdan qovluğa faylın "köçürülməsi" zamanı bu fayl başlanğıc qovluqda silinir və yeniyə yazılacaq (keçiriləcək). Köçürmə prosesində hansı klavişin basılması faylın keçirilməsi əvəzinə onun kopyalanmasına səbəb olur?

 $(s)$  Alt (ბ) Ctrl (გ) Shift  $(\boldsymbol{\omega})$  Win ( $\boldsymbol{\mathbb{H}}$  klaviş)

<span id="page-6-0"></span>"Qovluğun (folder) arxivləşdirilməsi" termini deməkdir:

(ა) Qovluğun arxivləşdirilmiş fayllar üçün diskdə ayrılmış xüsusi yerə keçirilməsi (ბ) Bu qovluq üçün xüsusi archive xüsusiyyətinin yaradılması (გ) Qovluqdan hər hansı xüsusi proqramla arxiv faylının yaradılması (დ) Qovluğun recycle bin-ə keçirilməsi

<span id="page-7-0"></span>"Spelçeker" (Spell Checker) qeydə alır:

(ა) Möhkəm diskin səthində zədələnmiş blokları (ბ) Cümlənin başlanğıcında baş hərfləri (გ) Kompüterin yaddaşının səhvlərini (დ) İmlada səhvləri

<span id="page-8-0"></span>Sonrakı tipli fayllardan arxivləşdirmə zamanı ölçüdə hansı daha az kiçiləcəkdir?

(ა) BMP (ბ) JPG (გ) TXT

(დ) XLS

<span id="page-9-0"></span>Google Chrome açarkən göstərir:

- (ა) Yeni boş səhifəni
- (ბ) Google-nin axtarış səhifəsini
- (გ) Proqramı bağlayarkən açıq qalmış səhfə(ləri)ni
- (დ) Yuxarıda sadalananlardan hər biri, Google Chrome-un konfiqurasiyasından irəli gələrək

<span id="page-10-0"></span>Windows-da faylı silərkən, bu fayl (əgər faylın ölçüsü çox böyük deyildirsə) zibil qutusuna yerləşəcəkdir (Recycle bin). Faylı silərkən Del-lə bərabər Shift-düyməsini də bassaq nə baş verər?

(ა) Fayl sadəcə olaraq silinəcək və zibil qutusuna atılacaq (ბ) Fayl silinəcək, lakin zibil qutusuna atılmayacaqdır (გ) Səhv haqqında xəbərdarlıq pəncərəsi ortaya çıxacaqdır (დ) Fayl silinməyəcəkdir

<span id="page-11-0"></span>Drayverləri IT texnologiyalarında aşağıdakılardan istifadə olunan proqramlar adlandırırlar:

(ა) Özünüidarəetmə sisteminə (avtopilot) keçirmək üçün müxtəlif qurğular (ბ) Google drive-da faylların yazılması/oxumaq üçün (გ) Fərqli kompüter qurğularını (məs.: videokart, printer) idarə etmək üçün (დ) Optik diskləri (CD, DVD) oxumaq üçün

<span id="page-12-0"></span>Videokartın (video card) yaddaşı:

(ა) Həmişə yalnız video prosessorun istifadə edə biləcəyi xüsusi yaddaş

(ბ) Həmişə kompüterin operativ yaddaşının bir hissəsidir

(გ) Həm video prosessorun xüsusi yaddaşı, həm də operativ yaddaşın bir hissəsi ola bilər

(დ) Möhkəm diskin bir hissəsini tutan xüsusi video yaddaşdır.

<span id="page-13-0"></span>Aşağıda sadalananlardan hansı leptopun batareyasının tutum ölçü vahididir?

(ა) Volt-amper

(ბ)Volt saat

(გ) Amper saat

(დ) Amper/san.<sup>2</sup>

<span id="page-14-0"></span>Windows hansı tipli fontlardan istifadə edir?

(ა) True Type Fonts (ბ) Smart Type Fonts

(გ) Closed Type Fonts

(დ) Full Type Fonts

<span id="page-15-0"></span>Aşağıda sadalananlardan hansı üçlük sistemdə ədəd yazısına uyğun deyildir?

(ა) 201

(ბ) 302

(გ) 220

(დ) 102

<span id="page-16-0"></span>Faylın adında (windows-da) simvoldan istifadə etmək yolverilməzdir?

(ა) - (defis) (ბ) . (nöqtə) (გ) \_ (aşağı defis - underscore)  $(Q) \setminus ($ əyri xətt)

<span id="page-17-0"></span>COM portuna kompüterdə deyillər:

(ა) komutasiya portu (ბ) kommunikasiya portu (გ) kompozitiv port (დ) komponentik port

<span id="page-18-0"></span>Kompüter şəbəkələrində kommunikasiya protokoluna hansı qısaltma uyğun gəlir?

(ა) CCP/IP (ბ) TCP/PI (გ) TCP/IP (დ) CCP/PI

<span id="page-19-0"></span>MP3 nə deməkdir :

(ა) Qrafiki təsvirin sıxılmış formatı (ბ) Media Player-in variantlarından biri (გ) Audionun kodlaşdırılma formatı (დ) Üçüncü nəsil modemi

<span id="page-20-0"></span>Aşağıda sadalananlardan, kompilator istifadə olunur:

- (ა) Kompüter dillərində
- (ბ) Buferə informasiyanı salmaq üçün
- (გ) Göstəricilər arxivləşdirmə sistemlərində
- (დ) Göstəricilərin işlənib hazırlanması sistemlərində

<span id="page-21-0"></span>LAN qısaltması deməkdir:

(ა) Kompüter şəbəkəsi

(ბ) Şəbəkə protokolu

(გ) Şəbəkə qurğusu

(დ) Beynəlxalq şəbəkə

<span id="page-22-0"></span>Ekranları hazırlamaq üçün hansı texnologiyadan **istifadə olunmur?**

(ა) LCD (ბ) Blue-laser (გ) OLED (დ) Plasma

<span id="page-23-0"></span>Clipboard nədir?

- (ა) Kliplərin redaktə proqramı
- (ბ) Kliplərin kataloklaştırma proqramı
- (გ) Kopyalaşdırılmış informasiyanın saxlandığı yaddaş
- (დ) Desktop-da noutlar yaradılmasına imkan verən proqram

<span id="page-24-0"></span>Göstəriciləri verərkən yarım-dupleks (half-duplex) o deməkdir ki:

- (ა) Vaxt intervalının yalnız yarısında baş verən göstəricilərin mübadiləsi
- (ბ) Növbə ilə göstəricilərin verilməsi və qəbulu
- (გ) Göstəricilərin verilməsi və qəbulu paralel surətdə baş verir
- (დ) Göstəricilərin verilməsi birtərəfli olur

<span id="page-25-0"></span>Təsvirin kağızdan qrafik fayl halında komüterə keçirilməsi sadalananlardan hansı qurğu vasitəsilə mümkündür?

(ა) Printer

(ბ) Skaner

(გ) Rider

(დ) Ploter

<span id="page-26-0"></span>Kompüter monitorlarında əks olunan hər bir rəng aşağıda sadalananlardan hansı rənglərin kombinasiyası ilə alınır?

(ა) Qırmızı − ağ − Qara (ბ) Qırmızı − sarı − göy (გ) Qırmızı − yaşıl − göy (დ) Qırmızı − yaşıl − sarı

#### <span id="page-27-0"></span>HTTP:

(ა) Göstəricilər mübadiləsinin protokolu (ბ) Kompüter qurğularının uyğunluğu protokolu (გ) Proqramın avtomatik yenilənməsi metodu (დ) Müştərilərin internetə buraxılması formatı

### <span id="page-28-0"></span>DDR3:

(ა) Operativ yaddaşın tipi

(ბ) Antivirus paketi

(გ) Şəbəkə protokolunun standartı

(დ) Elektrik enerjisindən asılı olmayan yaddaş tipi

<span id="page-29-0"></span>Optik maus sadalananlardan hansı prinsiplə işləyir?

- (ა) Optik sensor altında mövcud olan səthi "oxuyur" və X və Y koordinatlarının dəyişkənliyi haqqında kompüterə informasiya göndərir.
- (ბ) Optik sensor mausun yerdəyişməsindən əmələ gələn inersiya qüvvələrini "tutur" və buna görə X və Y koordinatlarının yerini müəyyən edir.
- (გ) Optik sensor X və Y oxları ilə əlaqədar hərəkət edən kürəcikdən infraqırmızı şüaların miqdarı haqqında informasiya toplayır və buna görə kompüterə impulslar göndərir.
- (დ) Optik sensor radio tezliyi dalğalarından istifadə etməklə koordinatlar haqqında informasiya alır və X və Y oxları ilə əlaqədar olan çipə göndərir.

*Maksimal xal - 2*

<span id="page-30-0"></span>Faylın üzünün torrentlə (torrent) köçürülməsinin nə demək olduğunu izah edin.

<span id="page-31-0"></span>Elektron poçtu bu gün informasiya mübadiləsinin ən populyar vasitəsidir və intensiv surətdə istifadə olunur. Ancaq elektron poçtunun müxtəlif servisləri göndərilməli məktublara və onlara bağlanmış fayllara müəyyən məhdudiyyət qoyurlar. İstehlakçının istənilən materialı elektron poçtla göndərə bilməməsi səbəbinin hər hansı iki məhdudiyyətinin təsvir edin.

<span id="page-32-0"></span>Kompüterin keyfiyyətindən, onun yaxşı və pis olmasından söhbət gedərkən başlıca səciyyələrdən biri kimi onun işləmə tezliyi qeyd olunur.

- − Kompüterin işinin sürətinin asılı olduğu minimum iki amilin adını çəkin.
- − Sizin adını çəkdiyiniz amillərin nə üçün kompüterin sürətli işinə imkan yaratdığını izah edin.